## Roadmap Vue.js

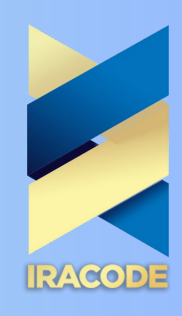

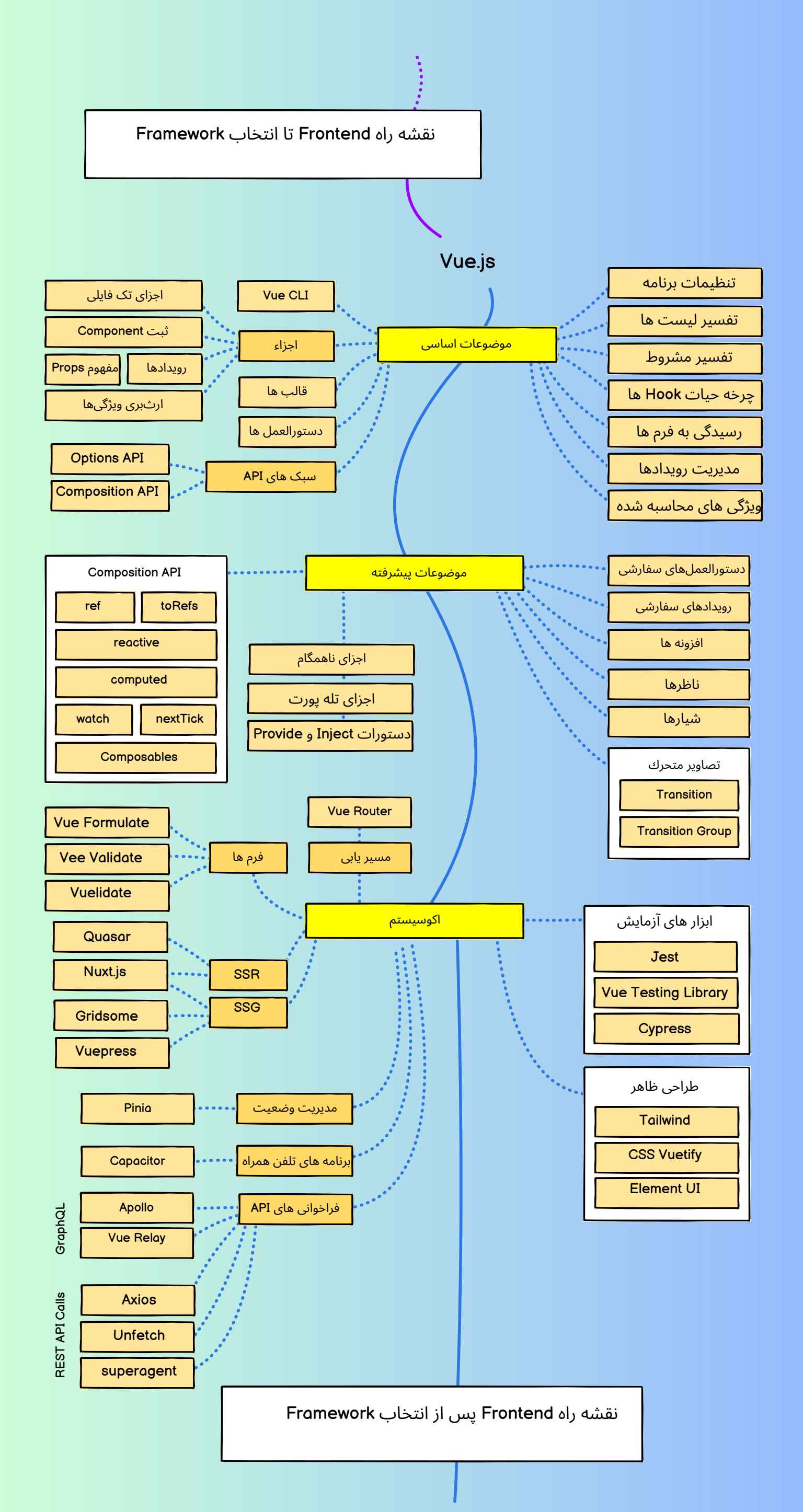

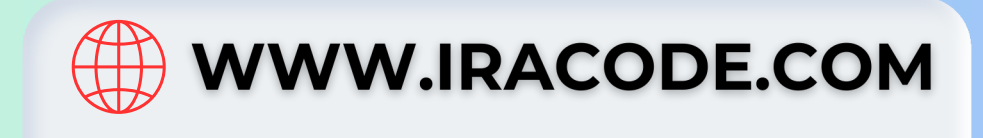